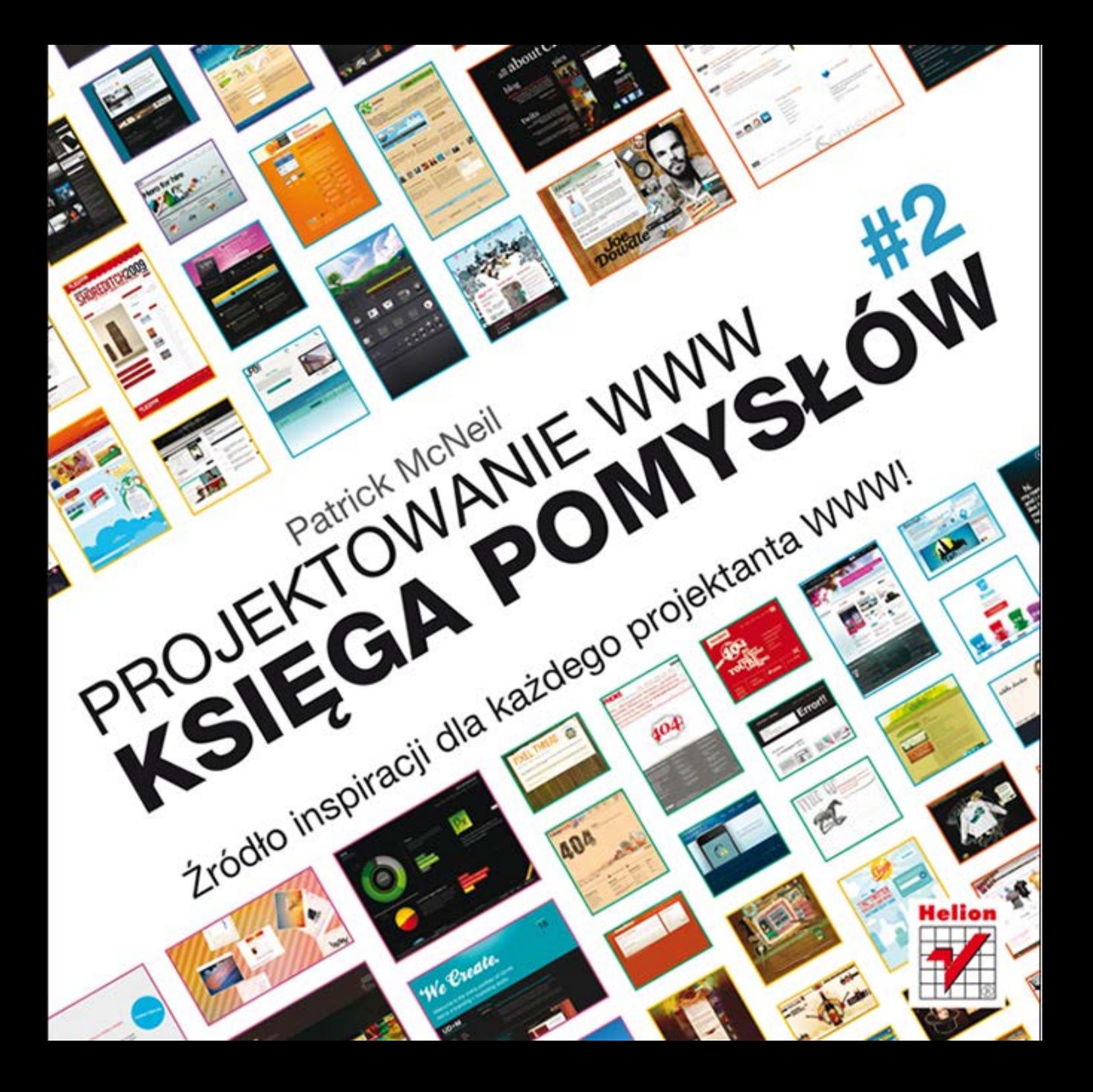

Tvtuł oryginału: The Web Designer's Idea Book, Vol. 2

Tłumaczenie: Piotr Cieślak

ISBN: 978-83-246-4771-2

Copyright © 2010 by Patrick McNeil. All rights reserved.

No other part of this book may be reproduced in any form or by any electronic or mechanical means including information storage and retrieval systems without permission in writing from the publisher, except by a reviewer, who may quote brief passages in a review.

Polish edition copyright © 2013 by Helion S.A.

All rights reserved.

Wszelkie prawa zastrzeżone. Nieautoryzowane rozpowszechnianie całości lub fragmentu niniejszej publikacji w jakiejkolwiek postaci jest zabronione. Wykonywanie kopii metoda kserograficzna, fotograficzna, a także kopiowanie książki na nośniku filmowym, magnetycznym lub innym powoduje naruszenie praw autorskich niniejszej publikacji.

Wszystkie znaki występujące w tekście są zastrzeżonymi znakami firmowymi bądź towarowymi ich właścicieli.

Autor oraz Wydawnictwo HELION dołożyli wszelkich starań, by zawarte w tej książce informacje były kompletne i rzetelne. Nie biorą jednak żadnej odpowiedzialności ani za ich wykorzystanie, ani za związane z tym ewentualne naruszenie praw patentowych lub autorskich. Autor oraz Wydawnictwo HELION nie ponoszą również żadnej odpowiedzialności za ewentualne szkody wynikłe z wykorzystania informacji zawartych w książce.

Wydawnictwo HELION ul. Kościuszki 1c, 44-100 GLIWICE tel. 32 231 22 19, 32 230 98 63 e-mail: helion@helion.pl WWW: http://helion.pl (księgarnia internetowa, katalog książek)

Drogi Czytelniku! Jeżeli chcesz ocenić tę książkę, zajrzyj pod adres http://helion.pl/user/opinie/projw2 Możesz tam wpisać swoje uwagi, spostrzeżenia, recenzję.

Printed in Poland.

- **Kup książkę**
- · Poleć książkę
- · Oceń książkę

· Księgarnia internetowa • Lubię to! » Nasza społeczność

# **Spis treści**

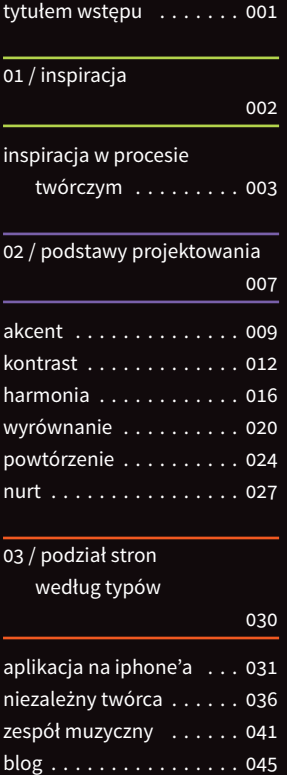

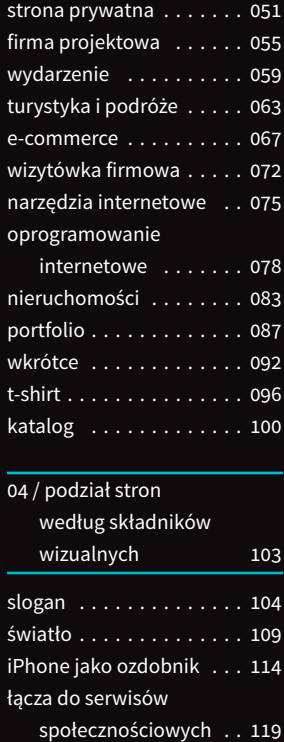

ikony . . . . . . . . . . . . . . 123

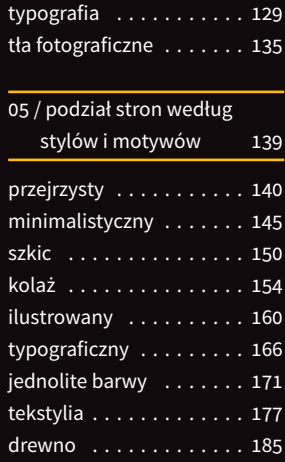

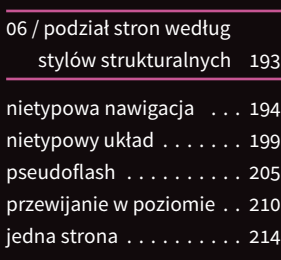

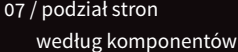

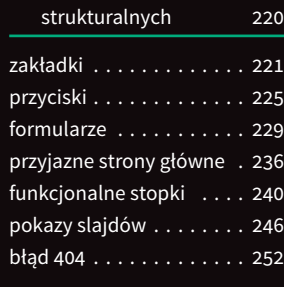

#### skorowidz

praw autorskich . . . 255

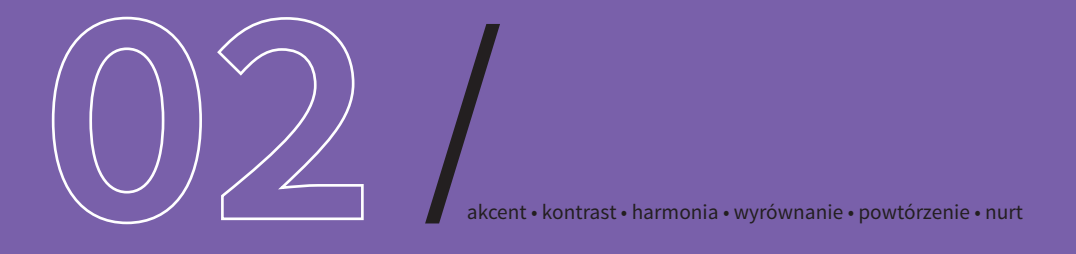

# **podstawy projektowania**

W swoim podejściu do analizy projektów i nauki projektowania zawsze wychodzę z prostego założenia: o wiele bardziej lubię analizować konkretne przykłady i rozwiązania realnych problemów projektowych, aniżeli dyskutować o abstrakcyjnych i trudno definiowalnych koncepcjach. Dzięki analizie rzeczywistych przykładów zyskujemy praktyczną wiedzę o podstawach projektowania. Taka filozofia sprawdza się nie tylko u początkujących, lecz także zaawansowanych projektantów. Przekonałem się niejednokrotnie, że każdy powrót do podstaw pozwala mi odkryć coś nowego; coś, dzięki czemu zyskuję szerszą perspektywę. Odnoszę też wrażenie, że zawsze, gdy tylko mam problemy z jakimś projektem, muszę po prostu krytycznie przeanalizować go pod kątem podstawowych zasad, aby znaleźć błąd, który przeoczyłem.

Przy opracowywaniu informacji o podstawowych aspektach projektowania, przedstawionych w tym rozdziale, korzystałem z książki *Basics of Design* Lisy Graham. Jest to szkolny podręcznik, który zawsze stanowił dla mnie źródło podstawowych informacji na ten temat. Według Lisy każdy projekt powinien być tworzony z myślą o kilku fundamentalnych kwestiach: akcencie, kontraście, harmonii, wyrównaniu, powtórzeniu oraz nurcie. Im bardziej przemyślane będą te składniki, tym projekt ma większe szanse, aby być lepszy. Jeśli któreś z nich zostaną zaniedbane, rezultat będzie na ogół mizerny. Powrót do podstaw pozwala skoncentrować wzrok i umysł na tworzeniu doskonałego projektu.

Trzeba oczywiście pamiętać, że postępowanie w myśl sprawdzonego przepisu nie musi gwarantować sukcesu. Innymi słowy, nie traktuj poniższych wskazówek jako niezawodnej receptury. Mogę jednak z czystym sumieniem powiedzieć, że podane niżej sugestie są dla mnie bodźcem do doskonalenia własnych projektów i ułatwiają zrozumienie tego, dlaczego niektóre koncepcje sprawdzają się w praktyce, a inne nie.

W tej części książki zgromadziłem przykłady stron, które moim zdaniem najlepiej odzwierciedlają omawiane kwestie i robią to w możliwie różnorodny sposób. W niektórych przypadkach zastosowanie określonych rozwiązań jest oczywiste, w innych trzeba zwrócić uwagę na subtelności. Właśnie dlatego uwielbiam przykłady z życia wzięte: znacznie lepiej nadają się one do zilustrowania określonych koncepcji niż teorie, gdyż praktyka często rozmija się z podręcznikowymi wzorcami.

/ **podstawy projektowania** akcent • kontrast • harmonia • wyrównanie • powtórzenie • nurt

# **akcent**

Akcent to po prostu sposób wyróżnienia szczególnie istotnych składników strony. W wielu przypadkach ma on ścisły związek z hierarchią ważności elementów, a niekiedy bywa z nią tożsamy. To oznacza, że chcąc zaakcentować określone treści, musisz przed opracowaniem projektu przeanalizować przede wszystkim jego zawartość i zdecydować, które informacje są najważniejsze, a które mniej istotne. Dopiero na tej podstawie można zbudować projekt, uwzględniający dostrzeżone zależności. Doskonałym sposobem na wyłonienie składników wymagających zaakcentowania jest stworzenie spisu elementów strony i ponumerowanie ich według ważności. Na podstawie otrzymanej listy należy następnie przygotować projekt w taki sposób, aby odzwierciedlał opracowaną strukturę. W ten sposób można uniknąć bezcelowych prób wyróżnienia wszystkiego na siłę. Ponadto przy takim podejściu łatwiej uniknąć pułapki stworzenia niezamierzonej hierarchii ważności. Zawsze lepiej podjąć świadomą decyzję co do tego, które elementy będą odgrywać dominującą

rolę pod względem wizualnym, aniżeli pozostawiać takie kwestie przypadkowi. Jeśli będziesz chciał zaakcentować wszystko, to w rezultacie nie wyróżnisz niczego. Przyjrzyjmy się kilku praktycznym przykładom, aby się przekonać, jakie działania podjęli projektanci w celu stworzenia wizualnej hierarchii treści zamieszczonych na stronie.

#### **Bryan Connor (rysunek 1.)**

Strona Bryana Connora jest doskonałą ilustracją praktycznego zastosowania akcentów. Jej najważniejszym elementem jest najnowszy wpis z bloga autora. Zauważ, że jest to jedyny tekst umieszczony na białym tle, zaś jego nagłówek jest bardzo duży i znajduje się w pobliżu górnej części projektu, dzięki czemu całość silnie kontrastuje z resztą. To znak, że autor miał konkretne intencje i po prostu chciał zwrócić uwagę na dokładnie ten element. Choć może się wydawać, że w przypadku takich stron równie ważne powinny być przykłady prac z portfolio albo informacje teleadresowe, to — jak już wspomniałem — próba

wyróżnienia wszystkiego sprawia, że poszczególne elementy po prostu się zlewają.

#### **Digitalmash (rysunek 2.)**

Ta strona stanowi kolejny dobry przykład umiejętnego zaakcentowania elementów w celu pokierowania odbiorem treści przez widza. Duży, dominujący napis umieszczony na samej górze strony (podobnie jak w poprzednim przypadku) nie pozostawia wątpliwości co do intencji właściciela: strona ma pomagać w pozyskiwaniu klientów. Z pewnością nie jest to projekt o charakterze rodzinnym, nie ma też on na celu zaprezentowania przyjaciołom zdjęć zamieszczonych w serwisie Flickr czy wyeksponowania najnowszego wpisu na Twitterze. Ten serwis ma przyciągać potencjalnych zleceniodawców. Zastanów się, jaki jest cel strony, którą projektujesz, i jak powinieneś rozłożyć na niej akcenty, aby ów cel wyeksponować.

#### **Cold Stone Creamery (rysunek 3.)**

Ta strona została zaprojektowana według dość powszechnego szablonu, opierającego się na efektywnym rozłożeniu akcentów.

Projekt zaczyna się klasycznym nagłówkiem zawierającym logo oraz główne odnośniki, lecz już odrobinę niżej mamy do czynienia z mniej typowym, silnie wyeksponowanym

bannerem. W miarę przechodzenia do dolnej części strony ważność poszczególnych elementów maleje i jest kontrolowana głównie poprzez przydzielenie im coraz mniejszej ilości miejsca. W tym projekcie mamy do czynienia z hierarchią o trzech poziomach. Na innych stronach może ich być więcej, choć nie jest to regułą.

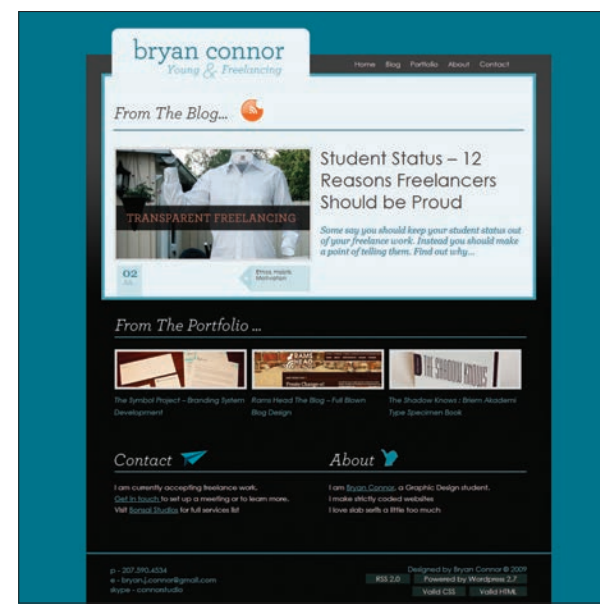

Rysunek 1. *http://www.bryanconnor.com*

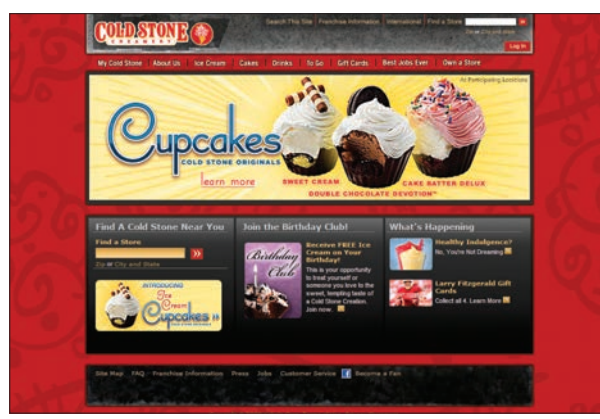

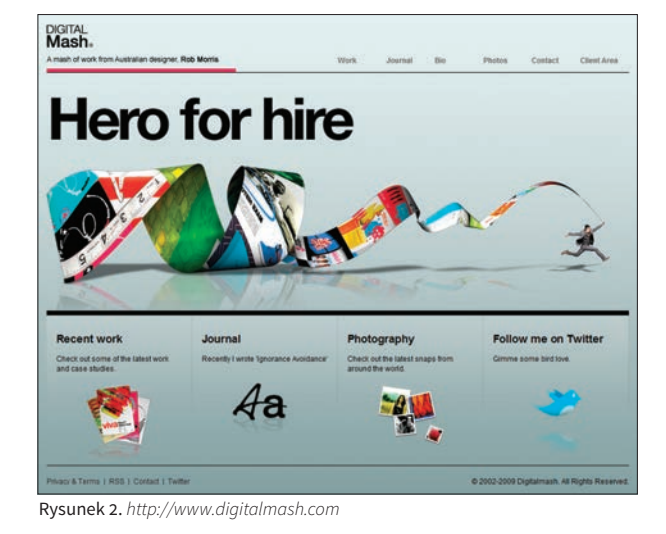

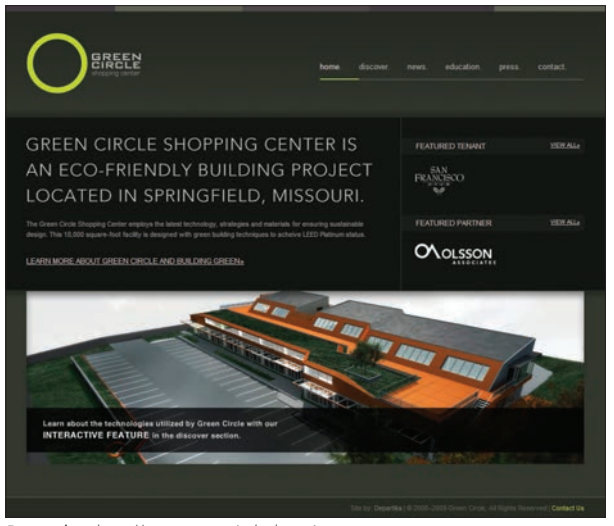

Rysunek 3. *http://www.coldstonecreamery.com* Rysunek 4. *http://www.greencircleshoppingcenter.com*

## Kup książkę **Poleć książkę**

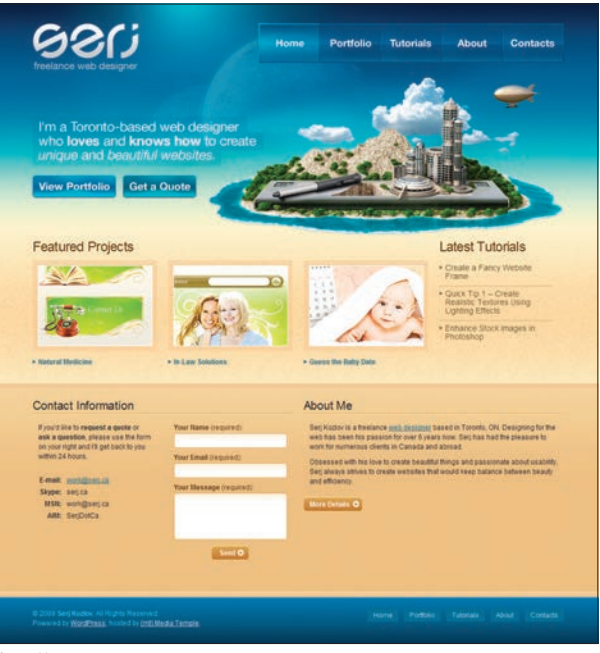

*http://www.serj.ca*

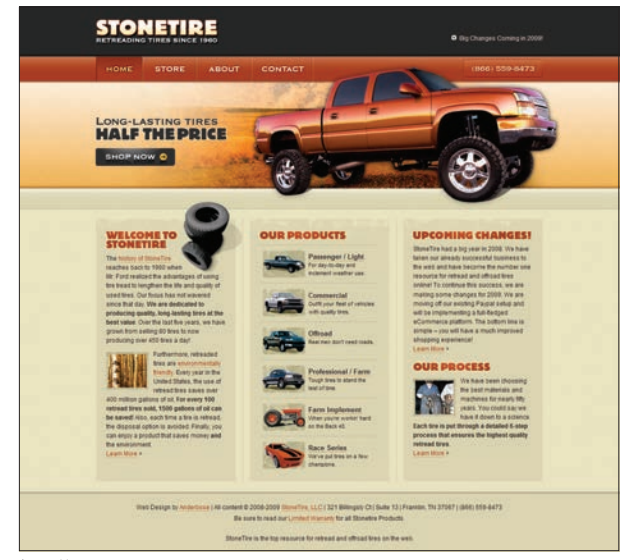

Duży, animowany banner od razu przyciąga wzrok i pozwala właścicielom strony zwrócić uwagę odbiorcy na to, co uważają za najbardziej istotne. Kolejny segment jest zagospodarowany już znacznie gęściej i zawiera trzy komunikaty umieszczone w osobnych ramkach. To zagęszczenie oznacza zarazem, że podane tutaj informacje odbiorca zauważy w drugiej kolejności. Zasadniczo hierarchia ważności powinna odzwierciedlać naturalny sposób odbioru strony przez widza: od góry do dołu. Nie ma sensu z nim walczyć; lepiej wykorzystać go na swoją korzyść.

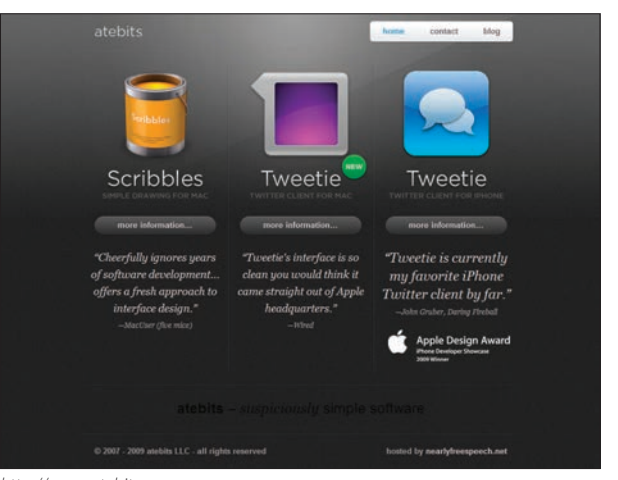

*http://www.atebits.com*

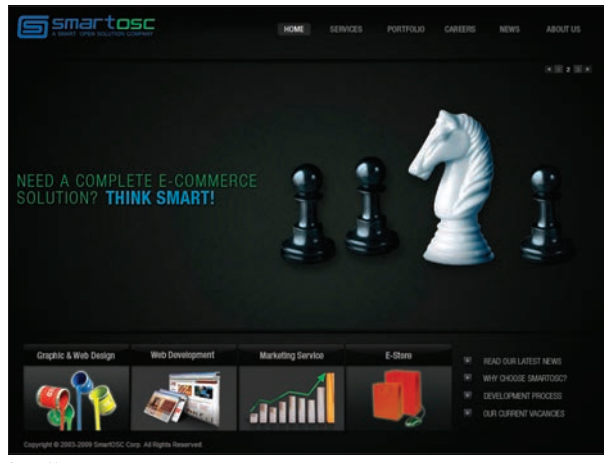

*http://stonetire.com http://www.smartosc.com*

## Kup książkę **Poleć książkę**

/ **podstawy projektowania** akcent • kontrast • harmonia • wyrównanie • powtórzenie • nurt

## **kontrast**

Kontrast to wizualna różnica między dwoma elementami lub większą ich liczbą. Silnie kontrastujące elementy wydają się wyraźniejsze, a zarazem odrębne, zaś elementy o małym kontraście sprawiają wrażenie podobnych i zlewają się. Kontrast można uzyskać w ramach wielu różnych właściwości, takich jak kolor, rozmiar, położenie, dobór krojów pisma oraz ich grubości. Umiejętne zastosowanie kontrastu wprowadza pożądane zróżnicowanie i pozwala uniknąć monotonii. Kontrast może też zwracać uwagę na określone elementy, a tym samym pełnić rolę wizualnego akcentu. Zwróć uwagę, że już teraz pojawiają się nam relacje między omawianymi atrybutami: kontrast może być wykorzystany jako akcent, może wpływać na nurt, czyli kolejność odbioru treści, a także na inne aspekty projektu.

Kontrast może mieć bardzo ważny wpływ na hierarchię strony, jest więc często używany do akcentowania. W rezultacie może on decydować o wizualnej ważności poszczególnych składników projektu i przyciągać uwagę do komunikatów, kontrolek albo kluczowych

informacji o serwisie. Jak zawsze, tak i w tym przypadku należy wziąć pod uwagę cel konkretnego projektu oraz związane z nim wymogi. Zwrócenie uwagi na określone elementy za pośrednictwem kontrastu powinno być przemyślane i celowe. Przyjrzyjmy się kilku przykładowym projektom, aby się przekonać, w jaki sposób wykorzystano w nich kontrast.

#### **Twe4ked Studios (rysunek 1.)**

Dwa duże zielone przyciski tak silnie kontrastują z resztą strony, że nie sposób ich przegapić. Są to najważniejsze aktywne elementy projektu, a ich rozmiar oraz kolor sprawiają, że aż kłują w oczy. Najwyraźniej projektantowi tej strony zależało na dwóch kwestiach: aby użytkownik zapoznał się z jego portfolio albo aby się z nim skontaktował. Kontrast został wykorzystany jeszcze w kilku innych miejscach tego projektu. Na przykład krótki wstęp został potraktowany priorytetowo: nie tylko zajmuje całą szerokość strony, lecz został złożony największym krojem pisma, a w rezultacie wyraźnie dominuje nad górną częścią strony. U góry tekst jest czarny i umieszczony na białym tle, zaś na dole jest dokładnie na odwrót. Ten kontrast sprawia, że treść zamieszczona w górnej części wydaje się bardziej istotna, co zostało dodatkowo podkreślone różnicami w gęstości pisma. Tekst w dolnej części jest złożony znacznie ciaśniej, przez co jest odbierany jako drugorzędny. To zadziwiające, jak ważnym aspektem projektu jest kontrast i jak trudno uniknąć jego zastosowania.

#### **Be the Middle Man (rysunek 2.)**

Ta strona stanowi kolejny przykład tego, że radykalne zastosowanie kontrastu może wpływać na hierarchię treści i rzutować na działania użytkownika. Projektant wyraźnie zachęca odbiorcę do sprawdzenia możliwości wyszukiwarki, gdyż jest to bezsprzecznie najistotniejszy element na ekranie. Cel działania strony jest więc bardzo jasny. Kolejny ciekawy aspekt tego projektu to stopniowy wzrost zagęszczenia tekstu w dolnej części. To także pewien sposób na płynne zwiększenie kontrastu, który koresponduje z naturalnym sposobem korzy-

stania ze strony przez użytkownika. Jeśli odbiorca zada sobie trud, aby przeczytać stronę do końca, to można założyć, że jego zainteresowanie tematem stopniowo wzrasta (choć

z drugiej strony może też oznaczać, że nie jest w stanie znaleźć tego, czego potrzebuje). Jest więc logiczne, że strona stara się zaoferować mu coraz więcej, aby spełnić jego wymagania.

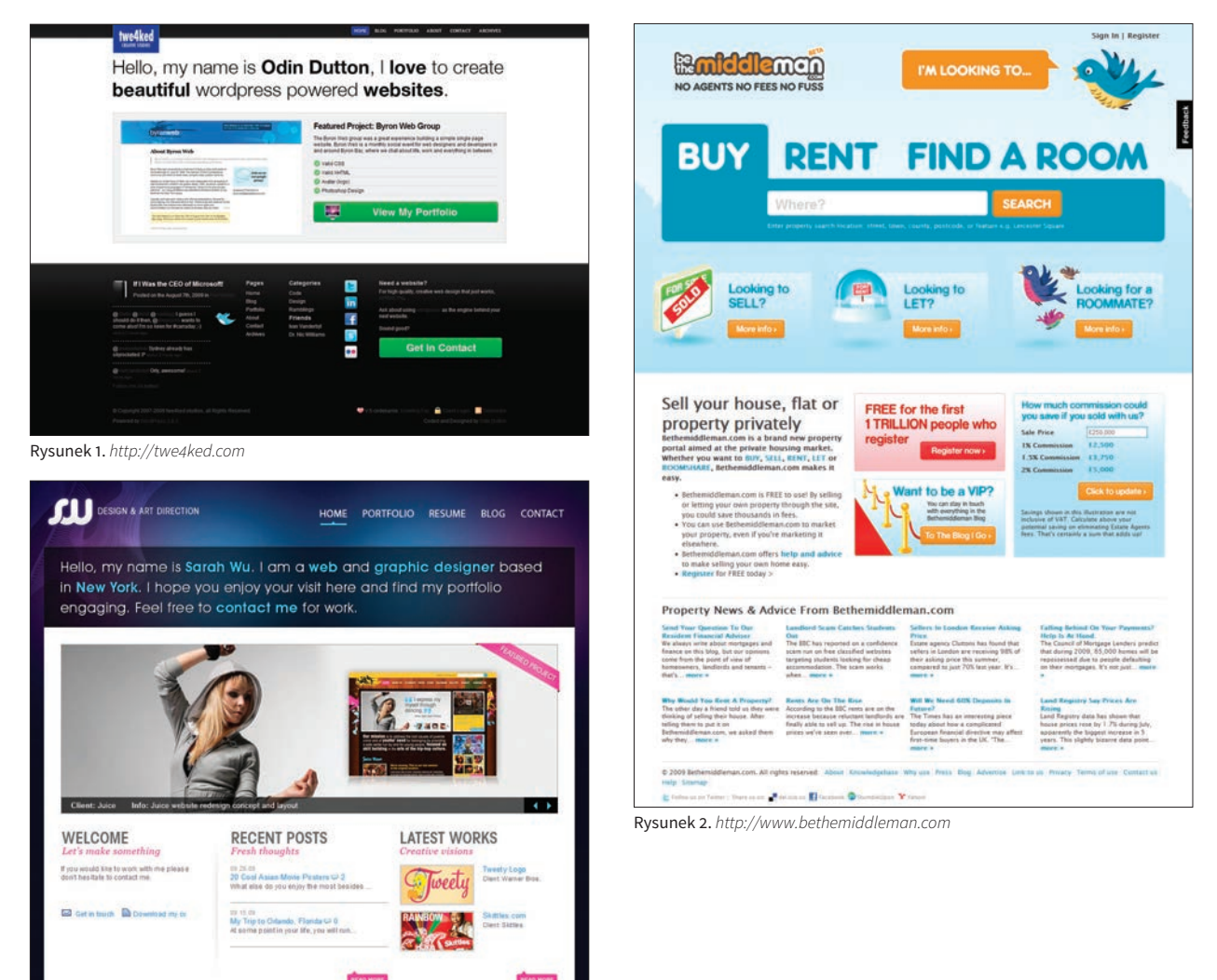

*http://www.swgraphic.com/v2*

**AAPEC Seat IN ALRUM Reserved** 

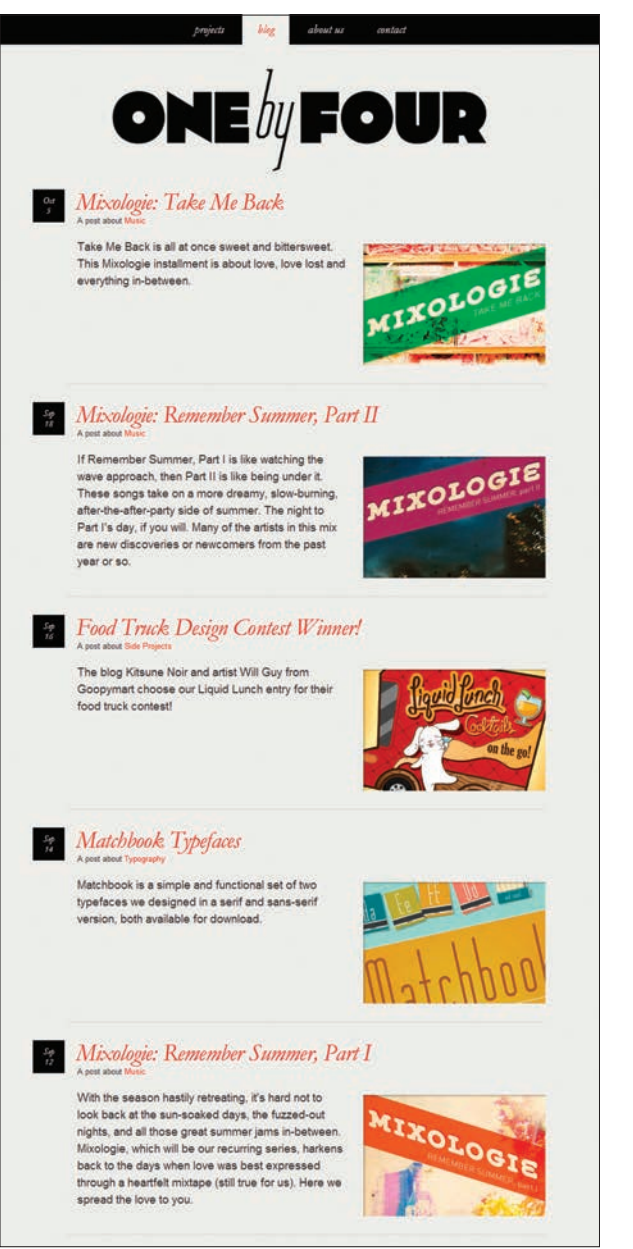

*http://www.onebyfourstudio.com*

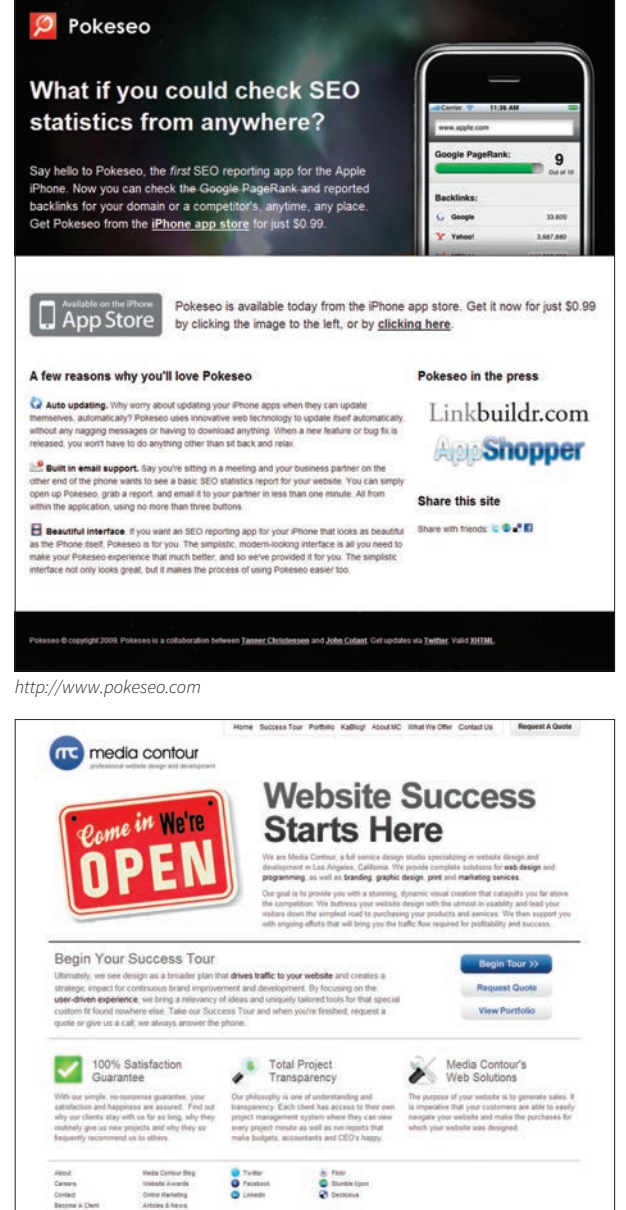

*http://www.mediacontour.com*

#### **014**

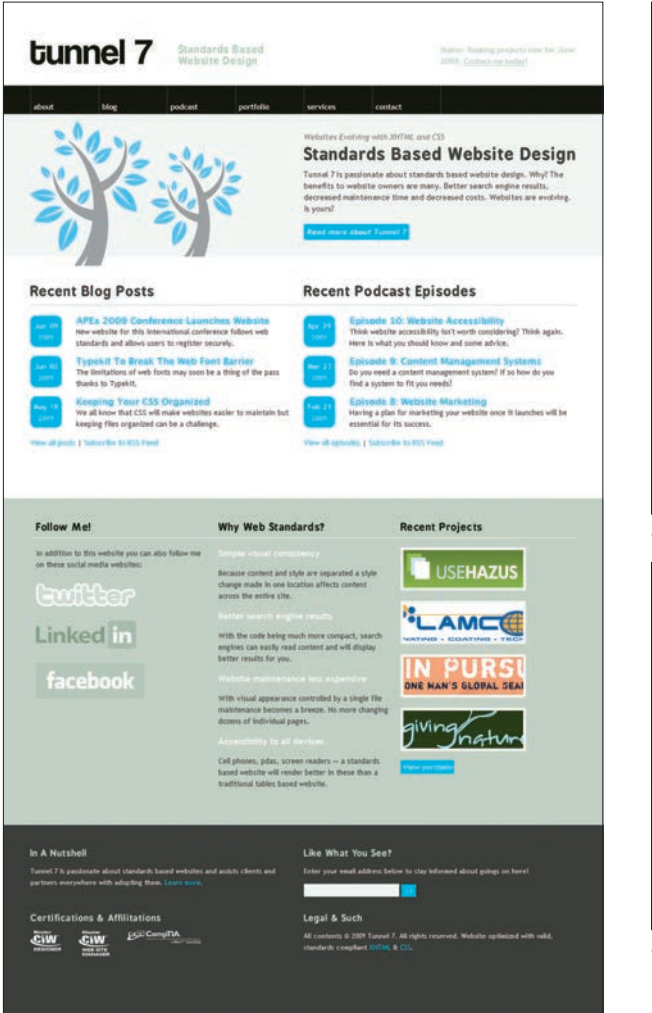

http://www.tunnel7.com

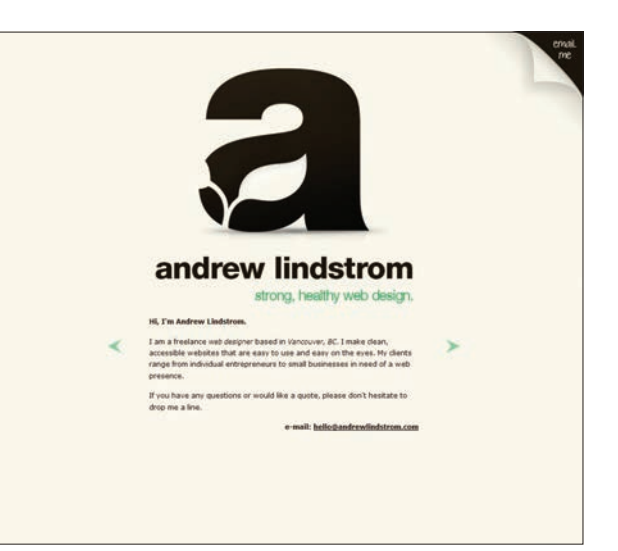

http://andrewlindstrom.com

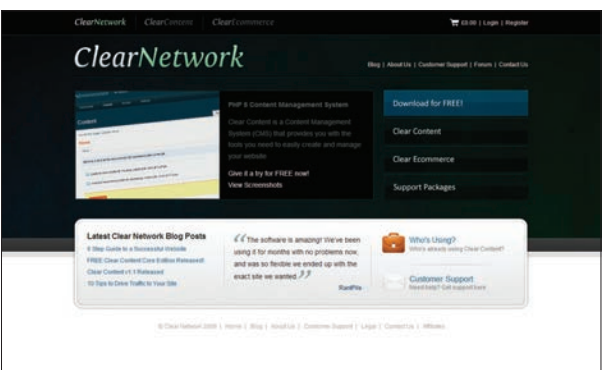

http://www.allisclear.com

/ **podstawy projektowania** kcent • kontrast • **harmonia** • wyrównanie • powtórzenie • nurt

# **harmonia**

Harmonia wynika ze sposobu ułożenia elementów projektu oraz ich wpływu na rozkład ciężaru optycznego w obrębie strony. Harmonia ma bardzo istotny wpływ na równowagę projektu. Zgrupowanie kilku elementów ma pewną wizualną wagę, która na ogół powinna zostać zrównoważona poprzez umiejscowienie podobnego ciężaru po przeciwnej stronie. Zaniedbanie tego aspektu może sprawić, że projekt będzie sprawiał wrażenie niestabilnego, choć niekoniecznie musi to być wadą. Bez wątpienia brak równowagi można skutecznie wykorzystać. Niemniej jednak subtelne wrażenie stabilności, jakie sprawia harmonijnie zrównoważony projekt, na ogół jest odbierane jako korzystniejsze.

Do kwestii harmonii można podejść dwojako: w ujęciu symetrycznym i asymetrycznym. Za chwilę przyjrzymy się przykładom każdego z nich.

#### **HARMONIA SYMETRYCZNA**

Harmonię w projekcie symetrycznym osiąga się wówczas, gdy jedna połowa jest naturalnym odbiciem drugiej, a co za tym idzie — oby-

dwie mają taki sam ciężar wizualny. Na stronach internetowych taki efekt na ogół uzyskuje się poprzez podzielenie ekranu na pół w pionie i nadanie obydwu połowom porównywalnego ciężaru. Jak zwykle wolę zilustrować to na przykładach, przyjrzyjmy się więc jednej z tego typu stron.

#### **MINT Wheels (rysunek 1.)**

W przypadku tego projektu symetria idzie w parze z treścią i sprawia bardzo naturalne wrażenie. Zauważ, że w luksusowych samochodach kładzie się szczególny nacisk na osiągnięcie idealnej harmonii parametrów. Takie pojazdy są wręcz ucieleśnieniem stabilności i równowagi, jakie tylko można osiągnąć w trakcie jazdy. Jeśli spojrzeć na to z tej perspektywy, to symetryczny projekt doskonale koresponduje z wrażeniami towarzyszącymi prowadzeniu tego typu auta. Zwróć uwagę na logo, które znajduje się na samej górze strony, i to dokładnie pośrodku. Taki zabieg nie tylko ułatwia osiągnięcie symetrii, lecz pozwala umiejscowić znak firmowy w kluczowym miejscu strony

(u góry i pośrodku zarazem). Projekt jest przejrzysty, elegancki i doskonale pasuje do treści.

#### **HARMONIA ASYMETRYCZNA**

Harmonię w projekcie asymetrycznym można osiągnąć wówczas, gdy ciężar optyczny strony jest rozłożony równo względem jej osi, lecz poszczególne elementy zgromadzone na jednej połowie nie są lustrzanym odbiciem drugiej. To dość zawiły opis, więc może inaczej: asymetryczna równowaga to wynik rozmieszczenia elementów o różnym ciężarze wizualnym w taki sposób, aby wzajemnie się równoważyły. Ta definicja również wydaje mi się mniej przejrzysta niż konkretne przykłady, przyjrzyjmy się więc zastosowaniu tej koncepcji w praktyce.

#### **Dallas Baptist University (rysunek 2.)**

Harmonia asymetryczna jest bardzo często spotykana w projektach internetowych, gdyż stanowi bardziej naturalną formę dla prezentowanych treści. W tym przypadku asymetryczna równowaga obejmuje właściwie całą stronę, począwszy od nagłówka. Logo równoważy

główne elementy nawigacyjne (które zostały umiejscowione tam, gdzie zwykle wstawia się logo). Jest ono też dość wysokie i ciemne, więc pomimo stosunkowo niewielkich rozmiarów stanowi skuteczną przeciwwagę dla odsyłaczy. Z kolei ramka powitalna poniżej zdjęcia jest większa niż ramka "Quick Facts" po jej prawej stronie, ale za to ta druga jest ciaśniej zagospodarowana tekstem. Większa ramka jest więc równoważona mniejszą, ale cięższą optycznie.

#### **Campaign Monitor (rysunek 3.)**

W niektórych przypadkach najsensowniejsze wyjście polega na osiągnięciu równowagi poprzez połączenie obydwu opisanych podejść. Dokładnie z tego samego założenia wyszedł projektant strony głównej serwisu Campaign Monitor. W górnej części mamy do czynienia z harmonią asymetryczną: blok tekstu został zrównoważony zdjęciem. Poniżej jednak widzimy już zupełnie inne podejście — zarówno sześć elementów w środkowym segmencie, jak i logo w segmencie dolnym zostały ułożone idealnie symetrycznie.

Harmonia jest jednym z subtelniejszych aspektów projektu — dla wielu ludzi także jednym z najbardziej instynktownych do zastosowania. Jeśli odnosisz wrażenie, że projekt wygląda źle, zastanów się, czy nie mógłbyś go zrównoważyć poprzez zminimalizowanie kontrastów. Może to oznaczać na przykład zmodyfikowanie dwóch głównych elementów w taki sposób, aby lepiej do siebie pasowały, bądź użycie zestawu lżejszych komponentów, które będą równoważyły jeden cięższy. Czy projekt sprawia wrażenie, jak gdyby miał się przewrócić? Czy jest optycznie niestabilny? Tego typu pytania powinieneś sobie zadawać, jeśli napotkasz problemy z harmonią projektu.

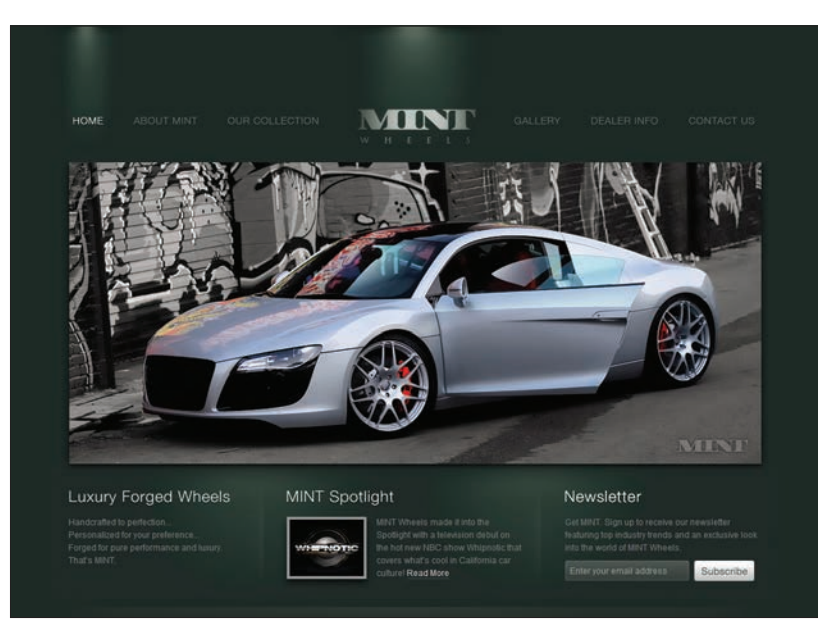

Rysunek 1. *http://www.mintwheels.com*

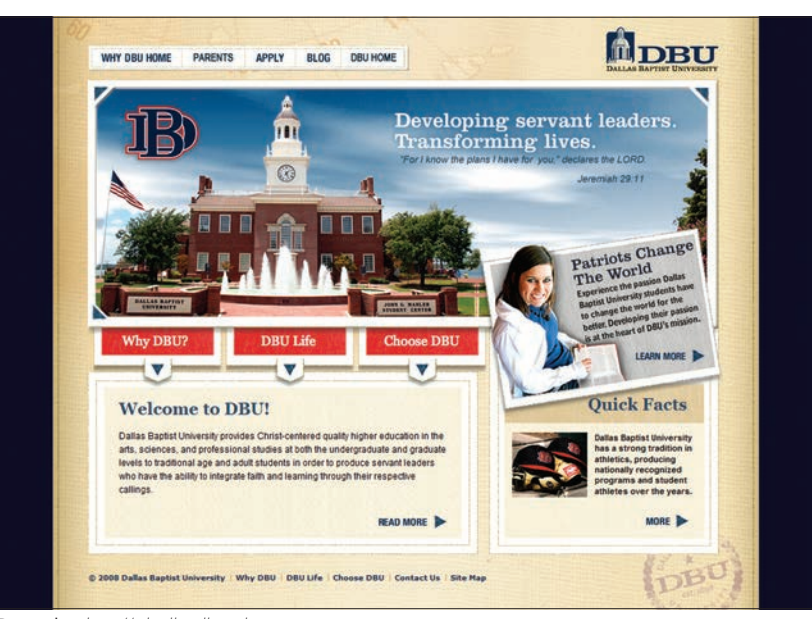

Rysunek 2. *http://whydbu.dbu.edu*

#### Kup książkę

#### Poleć książkę

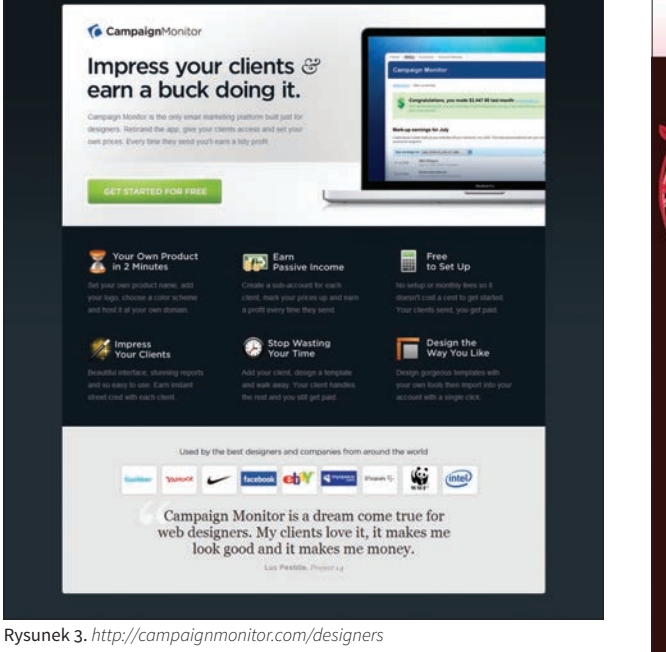

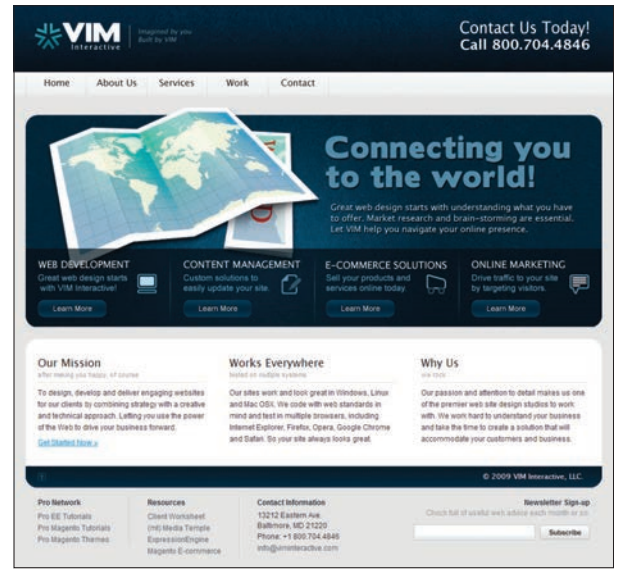

http://viminteractive.com

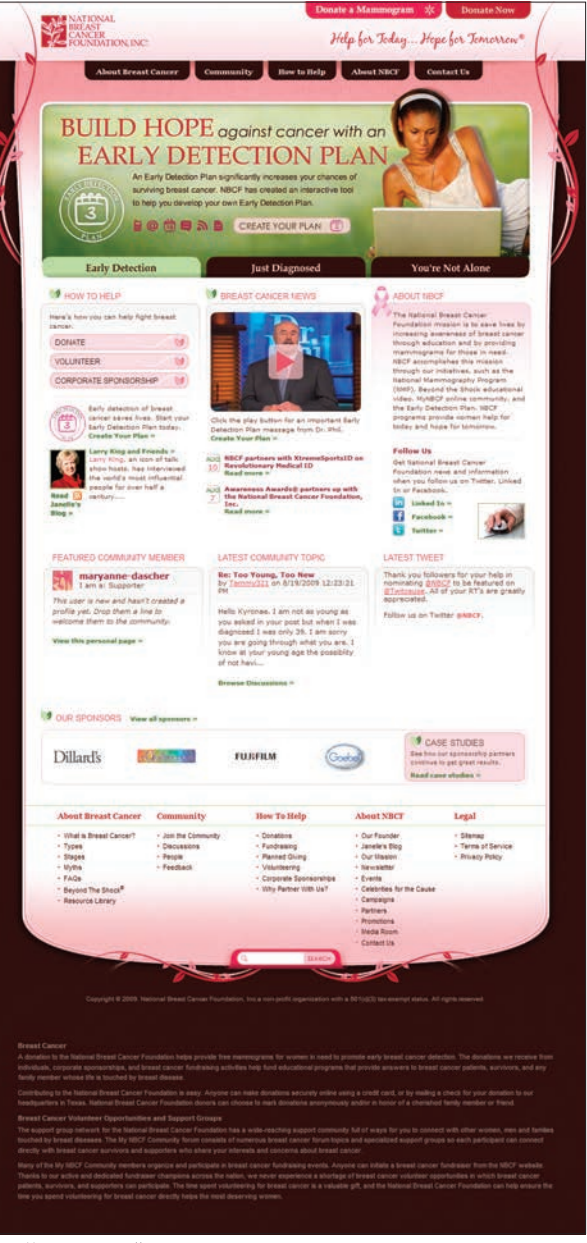

http://www.nationalbreastcancer.org

#### Kup książkę

## Poleć książkę

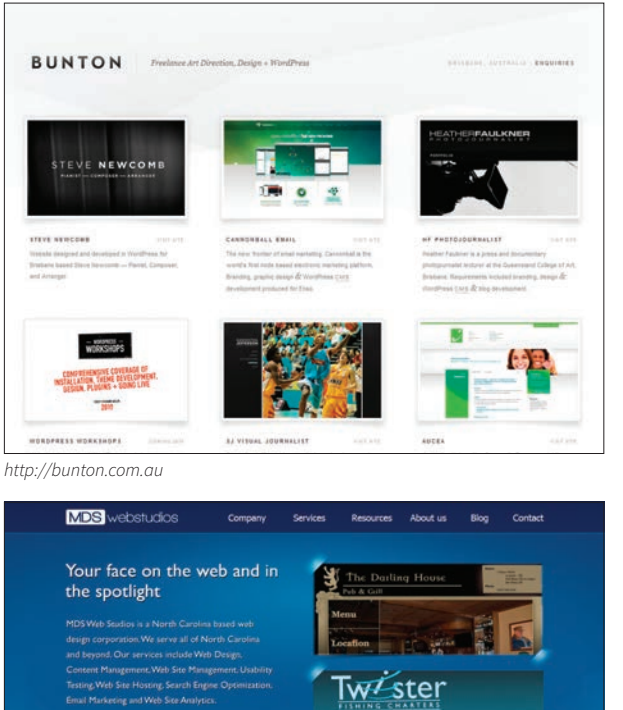

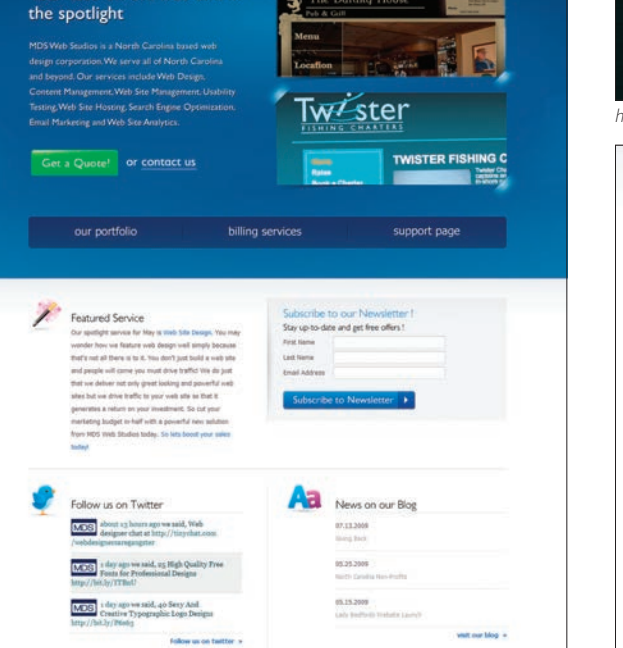

*http://www.mdswebstudios.com http://www.typejockeys.com*

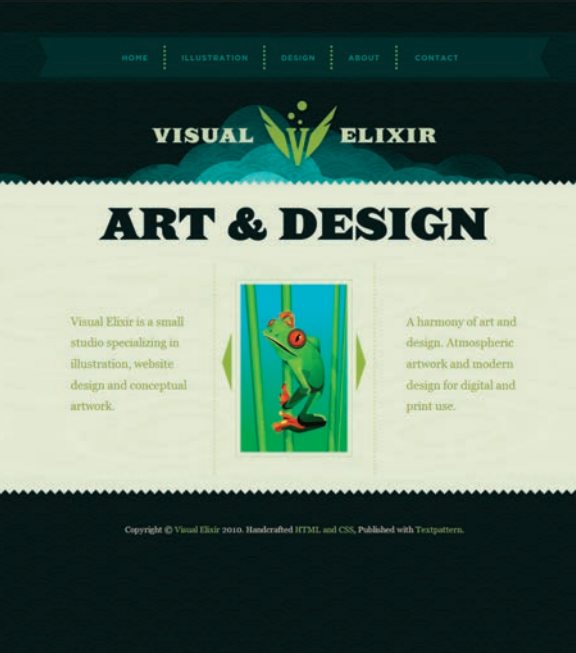

#### *http://www.visualelixir.com*

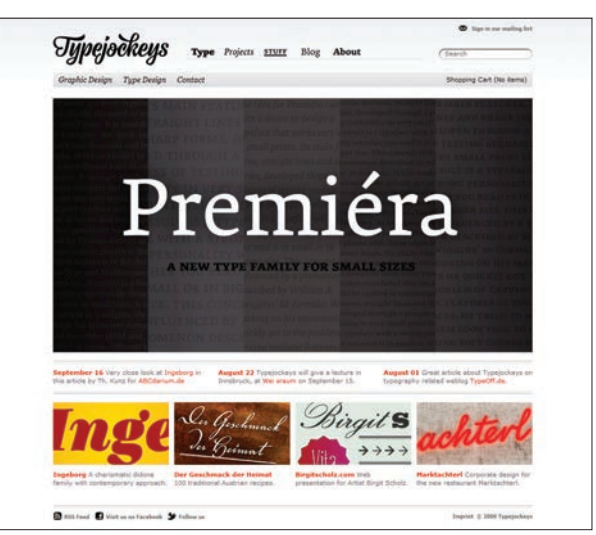

# **wyrównanie**

Wyrównanie polega na ustawieniu elementów w taki sposób, aby ich krawędzie (albo obramowania) naturalnie do siebie pasowały. Przy takiej aranżacji — nazywanej niekiedy siatką — składniki strony nabierają spójności i tworzą większą całość. Z kolei niewyrównane elementy sprawiają wrażenie oderwanych i burzą integralną strukturę strony, na której zwykle nam zależy. Przykładem wyrównania elementów może być dopasowanie położenia górnych brzegów kolumn albo ustawienie kilku kolejnych ramek w pionie w taki sposób, aby ich lewe krawędzie tworzyły jedną linię. Są to dość ewidentne kwestie, lecz w strukturze strony można stosować znacznie bardziej skomplikowane wyrównania, umożliwiające uzyskanie jednolitego, atrakcyjnego wizualnie projektu.

Omawiana kwestia jest szczególnie istotna dla tych projektantów, którzy sami zajmują się kodowaniem tworzonych stron. Często okazuje się bowiem, że w trakcie przekształcania makiety na prawdziwą, w pełni funkcjonalną

stronę trudno jest zachować oryginalny układ i wyrównanie obiektów. Wierne odzwierciedlenie struktury źródłowej jest nie tylko sporym wyzwaniem, lecz niesie za sobą także ryzyko przeoczenia misternie skomponowanych detali. Znajomość mechanizmów rządzących projektem na tym poziomie bardzo pomaga także przy współpracy z deweloperem.

#### **Design Without Frontiers (rysunek 1.)**

Ta strona może być traktowana jako wzorcowy przykład posługiwania się wyrównaniem w projektowaniu na potrzeby internetu. Celowe, konsekwentne przestrzeganie reguł sprawiło, że projekt sprawia bardzo przejrzyste, harmonijne wrażenie. Na przykład szerokość logo jest identyczna jak szerokość kolumny z głównym tekstem i umieszczonymi w niej tytułami. Dzięki takiemu rozwiązaniu wystarczy prześledzić układ krawędzi, aby domyślić się zamiarów projektanta. Skrupulatne wyrównanie komponentów przyczyniło się w tym przypadku do powstania doskonale zrównoważonego projektu.

#### **Indextwo (rysunek 2.)**

Do wyrównywania nie trzeba podchodzić aż tak radykalnie. Ten aspekt projektowania niekiedy uwzględnia się niejako samorzutnie, a kiedy indziej można go rozmyślnie zignorować. W projekcie przykładowej strony można wyróżnić trzy zasadnicze kolumny. W ramach tych kolumn rozmieszczone zostały wszystkie warstwy projektu. To ważne, gdyż często się zdarza, że spójność poszczególnych warstw jest tracona wskutek zaniedbań w kwestii wyrównania. Zauważ, że choć nawigacja w nagłówku łamie nadrzędną strukturę kolumn, to separator między dwoma pierwszymi odsyłaczami wypada dokładnie na krawędzi jednej z nich. Jest to doskonały przykład złamania reguł z myślą o konkretnym celu. Jeśli projektant zdecydowałby się zwęzić nawigację, poszczególne odsyłacze stałyby się mniejsze, a przez to mniej wygodne w obsłudze.

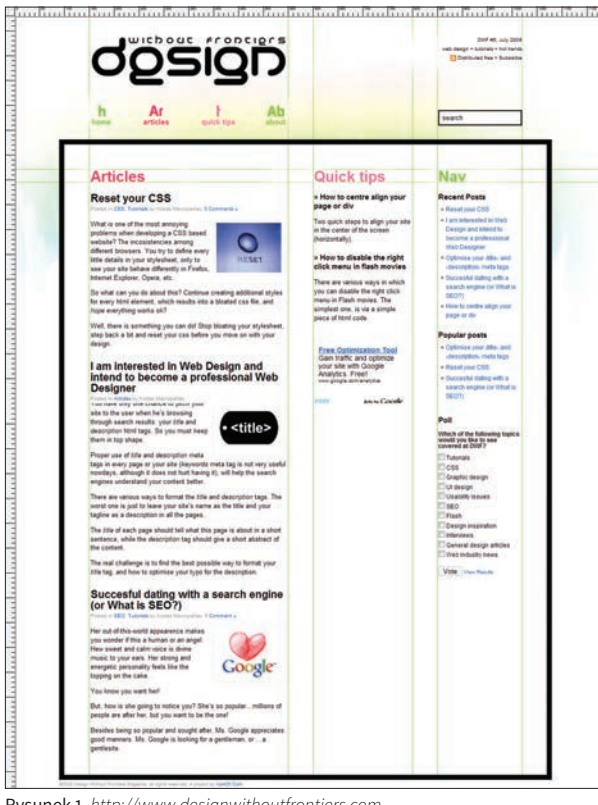

Rysunek 1. *http://www.designwithoutfrontiers.com*

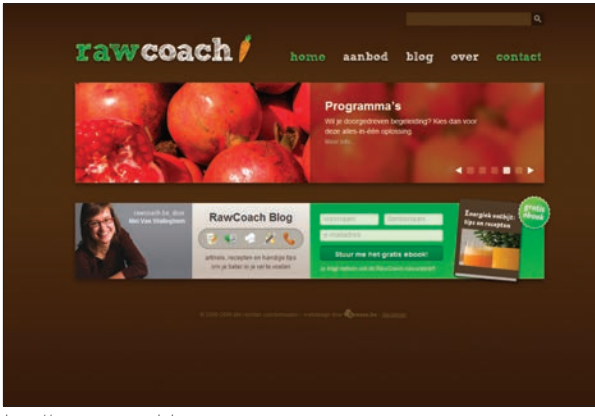

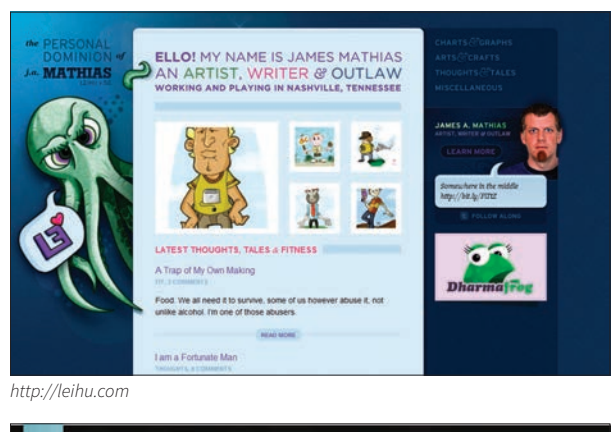

indextwo.com release of the of David Trans **HOME** ALL WORK BLOCARCHINE CONTACT 'hy, Hello. I'm David Trang, a Chicago based web designer and developer who enjoys designing clean and functional web sites. This site is intended to be my personal web design project and portfolio, as well as a place to Trocet'n occasionaly ramble. **Latest Posts City**  $\begin{array}{l} \mbox{Design, consider, some} \\ \mbox{Using a control, for the two-dimensional matrix is given by the input and the new components of the input and the product of the output is given by the output, and consider of the output is given by the input and connected by the output is given by the output, and the output is given by the output, and the output is given by the output, and the output is given by the output. \end{array}$ Making bold statements<br>
1980s a rage sport dest triped injected<br>
1980s bold spa a rage sport dest consiste of no mes<br>
4 mes absented career and consiste of no mes<br>
The sign of the stress range in the setting of a public<br> Bring Bisck the Old Exposé Briting Black the CMI Exposed<br> $\phi$  and the central system is speed as the central system as linear central system is a transfer state and central system<br>is since of a substantial system is a speed by the state of a system **Recent Work Harat 100** get Connected '09 (seegn.code) Aptera Multimedia (ogo derri) Concord lecure social<br>communication is here aptera LП sion for Meanuf on design for Astera Multimedia Get in touch  $\blacktriangle$ daid@indextw<br>Chicago, IL<br>312.307.0210 Find me elsewhere é. Del lei nun Faceboo ю

*http://www.rawcoach.be* Rysunek 2. *http://www.indextwo.com*

send

出 ø

ü

ø

## Kup książkę **Poleć książkę**

Floke

Leitfri

Twitter

Vime

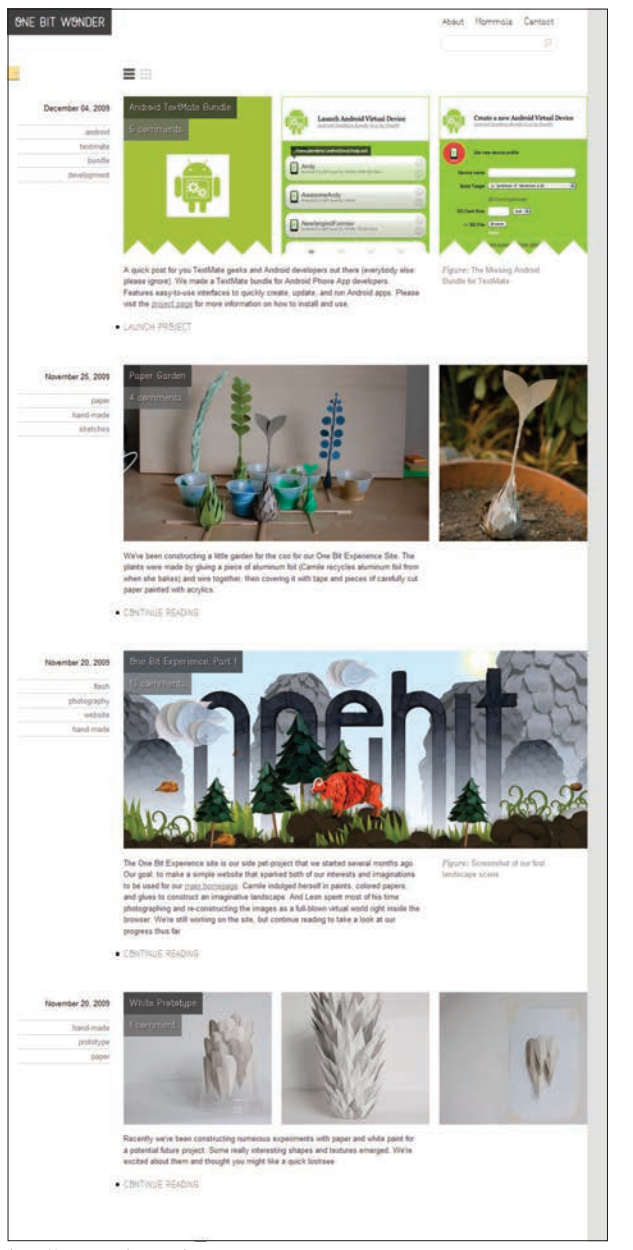

http://www.onebitwonder.com

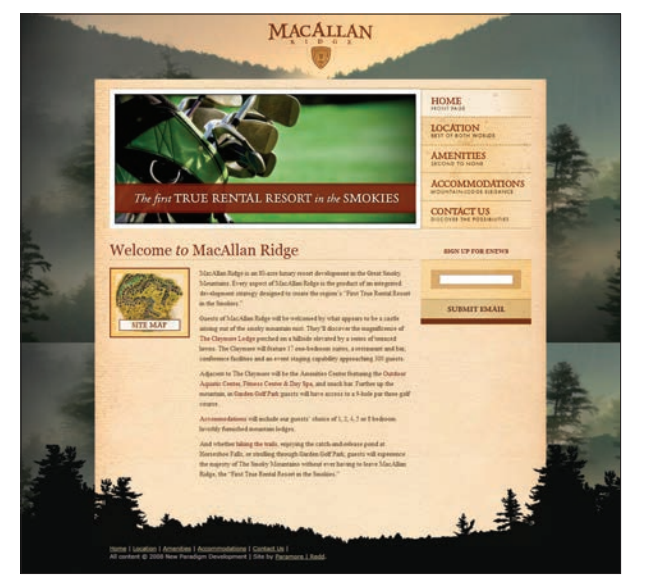

http://macallanridge.com

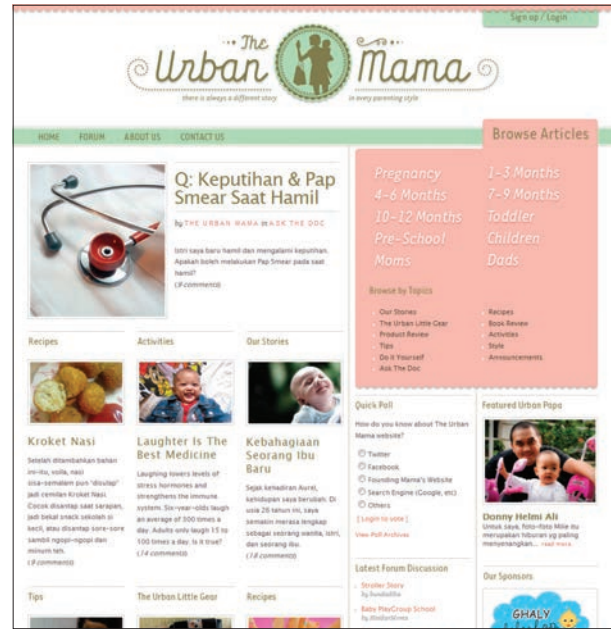

http://theurbanmama.com

## Kup książkę

## Poleć książkę

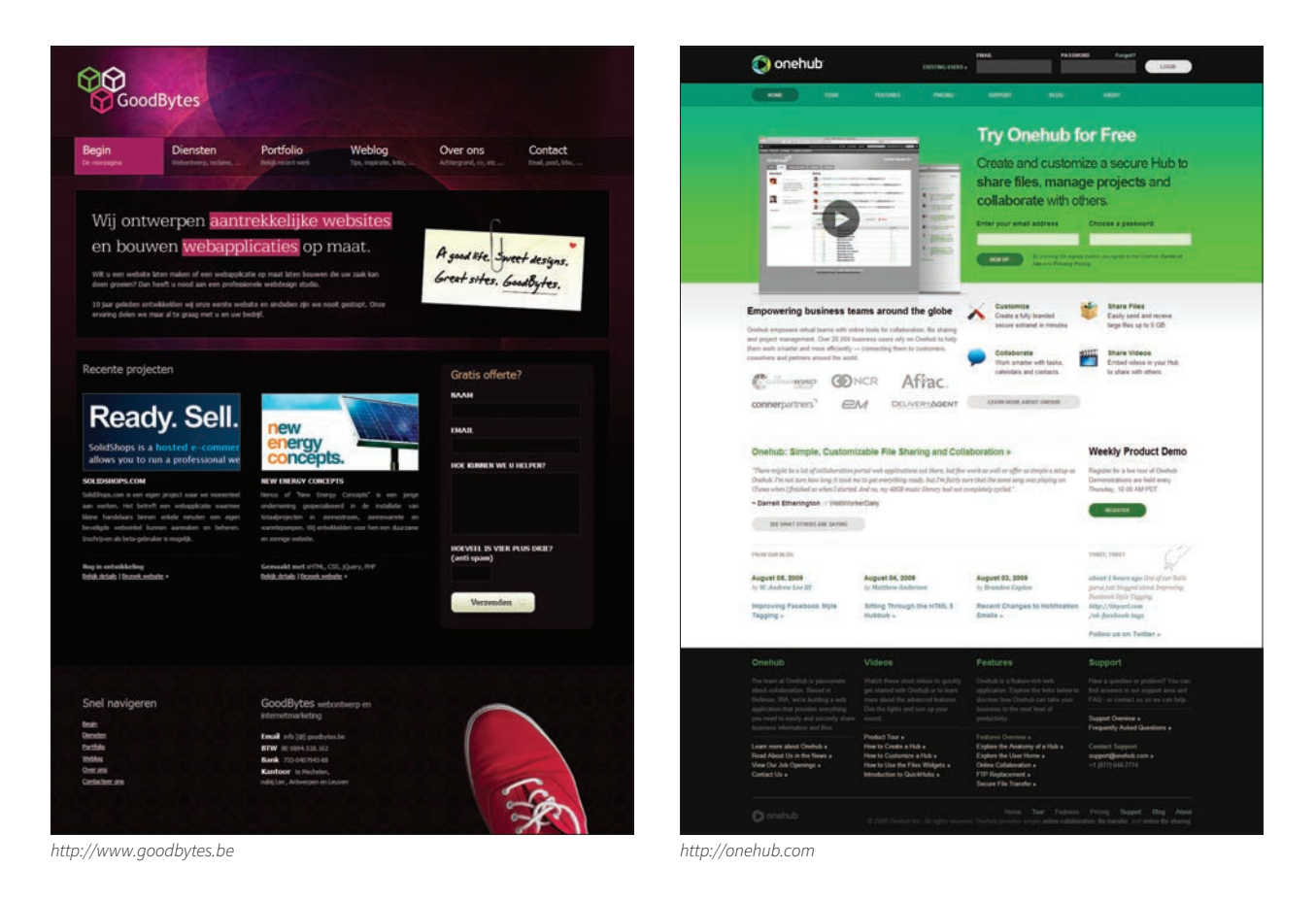

# **powtórzenie**

Istotą powtórzenia jest wielokrotne użycie danego elementu na różne sposoby. Projekty, w których zastosowano powtórzenie, nabierają szczególnej spójności. Powtarzalność może dotyczyć różnych aspektów projektu, takich jak kolor, kształt, układ linii, dobór krojów pisma, ilustracji, a także ogólnego stylu strony. W wielu przypadkach powtórzenie okazuje się szalenie istotne, gdyż projekt pozbawiony regularności na ogół sprawia wrażenie niejednolitego.

Ogromną zaletą powtórzeń jest przewidywalność. Konsekwencja stylistyczna najważniejszych elementów projektu sprawia, że użytkownik szybko uczy się oczekiwać konkretnych efektów swoich działań. Niestety, wiele serwisów WWW jest niespójnych wizualnie: każda podstrona stanowi nowe doświadczenie i nie ma wspólnej formuły działania.

#### **Vim Interactive (rysunek 1.)**

W tym projekcie można wyróżnić tyle przykładów powtarzalności elementów, że omówienie ich wszystkich zajęłoby kilka stron książki. Postanowiłem więc zwrócić uwagę jedynie na

te mniej oczywiste. Jednym z nich jest zastosowanie regularnych odstępów. Zwróć uwagę na marginesy między tekstem i krawędziami ramek informacyjnych, a zwłaszcza na ich wizualną spójność z odstępami w innych miejscach strony. Ta harmonia przekłada się na bardzo przejrzysty, czytelny projekt. Zauważ, że to jedno proste, choć być może trudne do uchwycenia rozwiązanie zdecydowanie uprościło odbiór strony, cechującej się dość złożoną strukturą. Kolejnym interesującym elementem tego projektu, który został wielokrotnie powtórzony, jest podwójny układ elementów tekstowych: większym napisom zawsze towarzyszy mniejszy napis pomocniczy. Na przykład pod logotypem znajduje się mniejszy slogan reklamowy, pod dużym numerem telefonu widnieje zachęta do skorzystania z niego, duży napis obok mapy zaopatrzono w wyjaśnienie złożone znacznie drobniejszym pismem, a każda z ramek "LEARN MORE" zawiera nagłówek i nieco mniejszy tekst informacyjny. Taki układ sprawia bardzo przewidywalne wrażenie. Użytkownik korzystający z tego typu strony

wie, czego może oczekiwać, a powtarzalność kluczowych elementów działa uspokajająco.

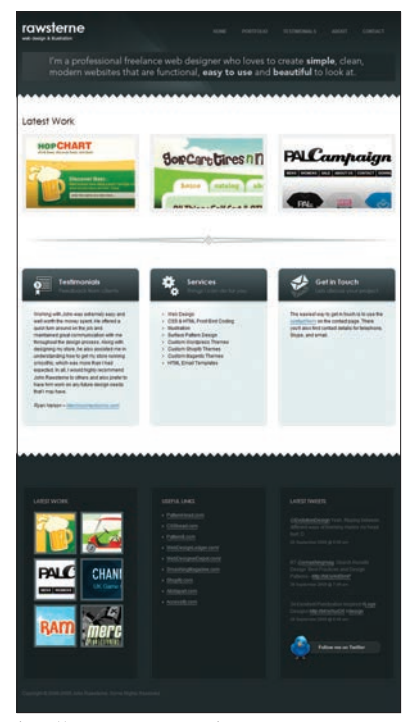

*http://www.rawsterne.co.uk*

#### **024**

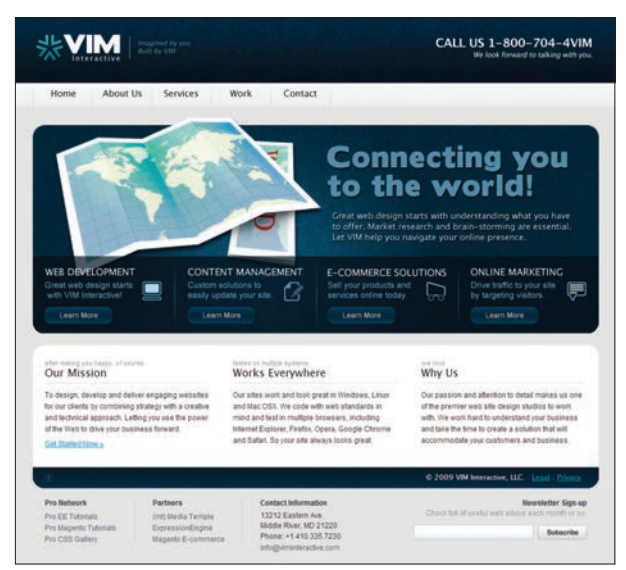

Rysunek 1. http://viminteractive.com

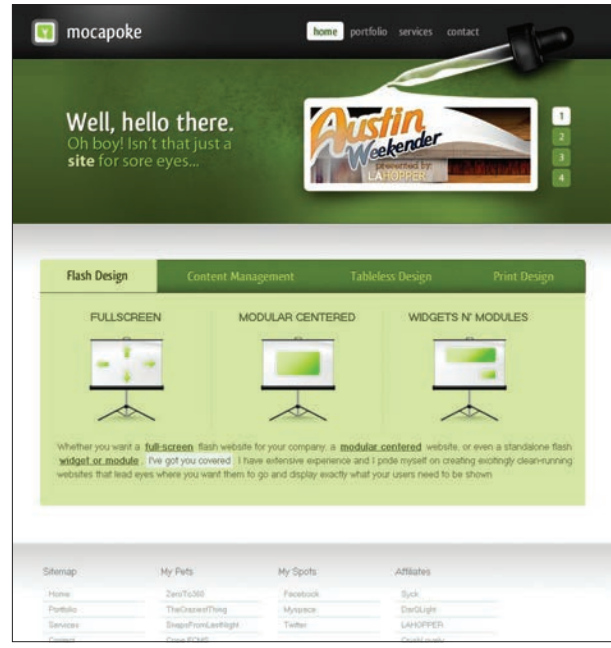

http://mocapoke.com

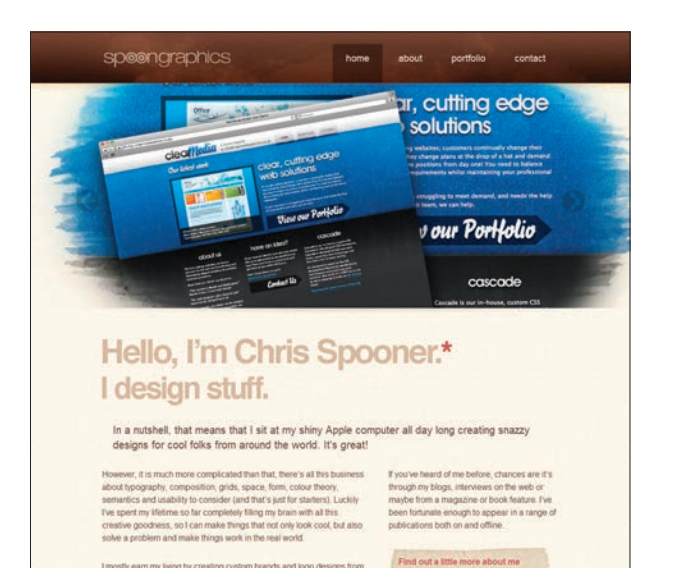

I mostly earn my living by creating custom brands and logo designs from scratch, as well as designing and building high quality websites and<br>blogs, but I also enjoy producing the odd I-shirt graphic, illustration or character design. I pride myself in having the nerdy skills to build top<br>cotch creations online, as well as being knowledgeable in the print side of design.

Take a peek at my creative portfolio

You'll have probably guessed that blogging is a big part of my life. Just take a look at Blog, SpoonGraphica, Line25 or my<br>Twitter profile and you'll see how crazy I am about design. Blogging about the topic has been a fan tips and resources to others and to network with like-minded individuals from around the world - It has also generated some

http://www.spoongraphics.co.uk

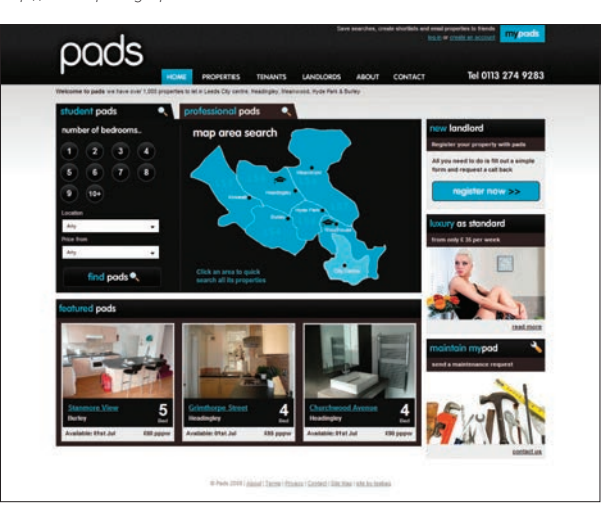

http://www.ukpads.com

## Kup książkę

## Poleć książkę

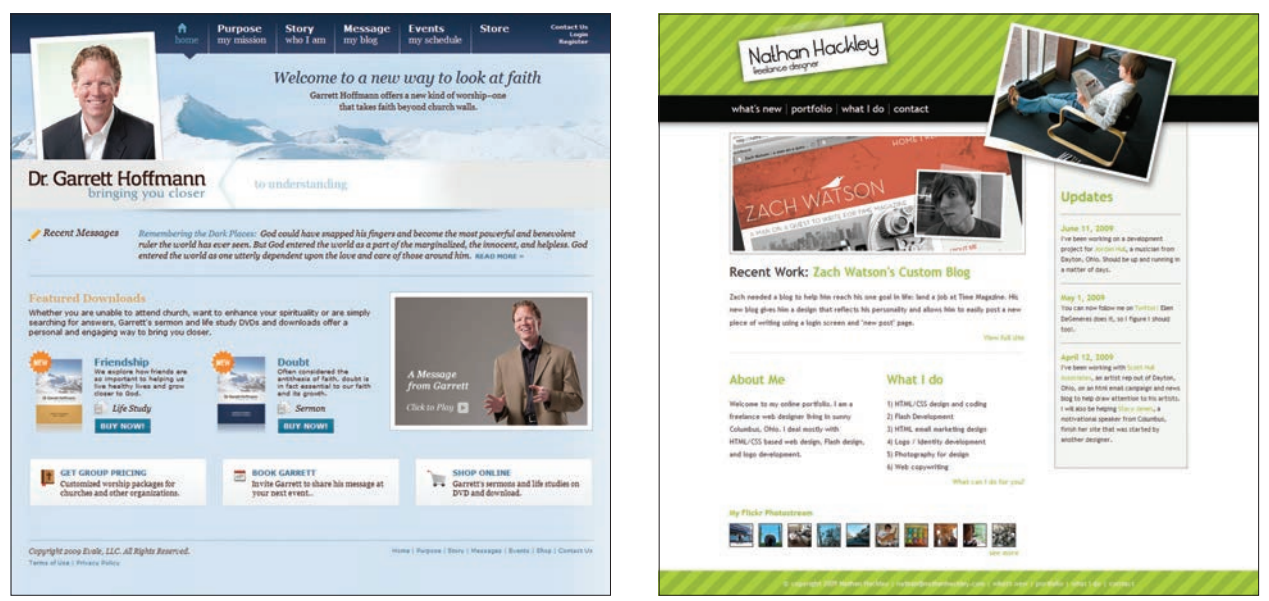

*http://www.garretthoffmann.com http://www.nathanhackley.com*

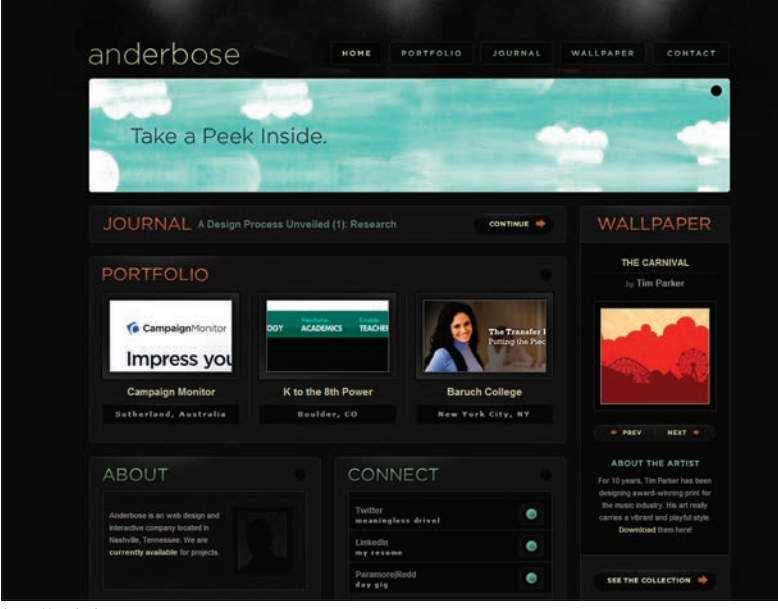

*http://anderbose.com*

## **nurt**

Nurt to ścieżka, którą podąża wzrok odbiorcy w obrębie projektu. Jej przebieg zależy w głównej mierze od sposobu zaakcentowania pewnych elementów oraz rozkładu kontrastów. Można powiedzieć, że ten swoisty "kierunek zwiedzania" stanowi konsekwencję pozostałych aspektów projektu.

Przy analizie nurtu zawsze warto brać pod uwagę naturalny porządek rzeczy. Na podstawie wyników badań wiemy, że sposób odbioru treści przez użytkowników jest dość przewidywalny. Wzrok odbiorcy na ogół analizuje stronę od lewej do prawej i od góry do dołu. To dlatego strona internetowa, w której tekst został wyrównany do prawej krawędzi, wydaje się nam — czytającym od lewej do prawej taka dziwaczna. W postępowaniu wbrew naturalnemu porządkowi nie ma nic złego; trzeba po prostu uwzględnić konsekwencje takich decyzji. Chodzi o to, że rozsądniej jest płynąć zgodnie z naturalnym nurtem, niż starać się za wszelką cenę iść pod prąd.

Nurt — dobry albo zły — można wyróżnić na każdej stronie. Co decyduje o tym, że nurt strony jest zły? Ja w trakcie wybierania stron będących przykładem poprawnego nurtu postawiłem sobie odwrotne pytanie: a co sprawia, że jest dobry? I zacząłem szukać takich stron, których obsługa przebiegała płynnie, wygodnie i tak naturalnie, jak to tylko możliwe. Strona może być skomplikowana, lecz jej struktura powinna być podporządkowana komfortowi obsługi; tak abym nie czuł się jak bila miotana po wszystkich zakamarkach stołu. Z mojego punktu widzenia płynny nurt jest lepszy od skokowego. Owszem, wzrok człowieka w naturalny sposób przeskakuje między różnymi elementami projektu, lecz strona cechująca się płynnym nurtem będzie zachęcała do korzystania z niej w ustalony sposób i kierowała wzrokiem tak, aby podsycać zainteresowanie odbiorcy.

#### **Wilson Doors (rysunek 1.)**

Ten serwis stanowi przykład dobrze zaaranżowanego nurtu. Z pewnością pomaga w tym fakt, że strona główna nie jest przeładowana informacjami, a liczba opcji do wyboru — raczej niewielka. Wzrok najpierw dostrzega duże, ciekawe zdjęcie, które sugestywnie informuje

o ofercie producenta. Kolejnym przystankiem jest lewa dolna część projektu, a po zapoznaniu się z nią uwaga ponownie skupia się na głównym zdjęciu. Ta elegancko zaaranżowana pętla ułatwia wstępne zaznajomienie się z treścią strony oraz dostępnymi możliwościami, a zarazem zachęca do bliższego zapoznania. Zauważ, że pętla obejmuje wszystkie najważniejsze elementy strony, a tym samym gwarantuje, iż użytkownik znajdzie to, czego szuka. Warto też zwrócić uwagę na fakt, że główne odsyłacze zaprojektowano w nienarzucający się sposób. W przeciwnym razie konkurowałyby one o miejsce w pętli i odwracały uwagę użytkownika od najważniejszych informacji na stronie.

Zapętlony nurt można dostrzec także w wielu innych przykładach przedstawionych w tym rozdziale. Jak już wspomniałem, nurt jest rezultatem strategicznego zastosowania pozostałych aspektów projektu, a zarazem jedną z tych kwestii, o której najłatwiej zapomnieć. Jeśli odnoszę wrażenie, że projekt jest zły, to analiza jego nurtu może odpowiedzieć na pytanie, dlaczego tak się dzieje.

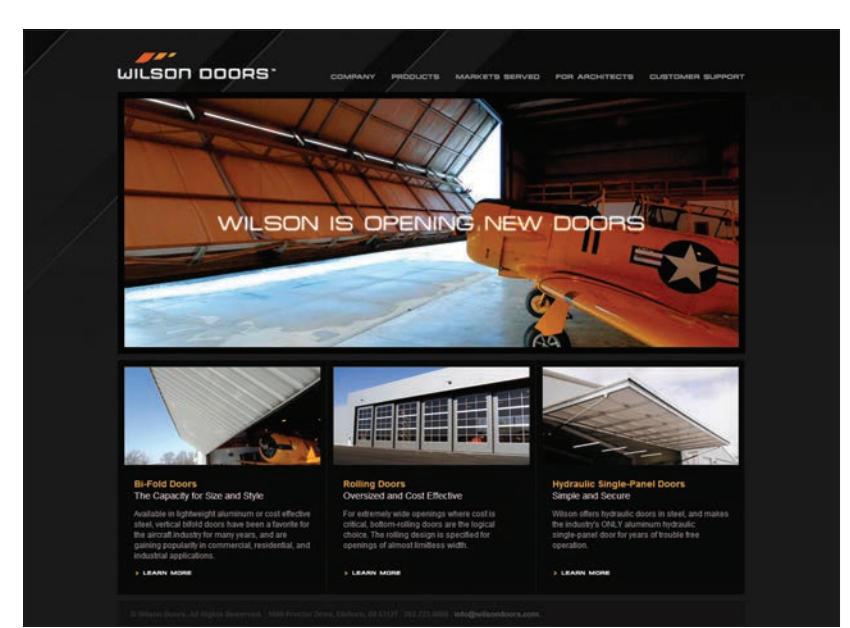

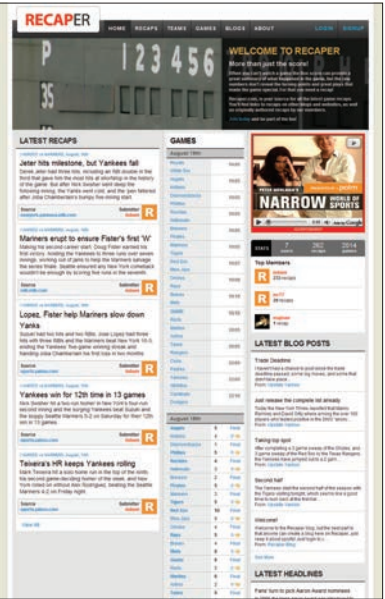

Rysunek 1. http://www.wilsondoors.com

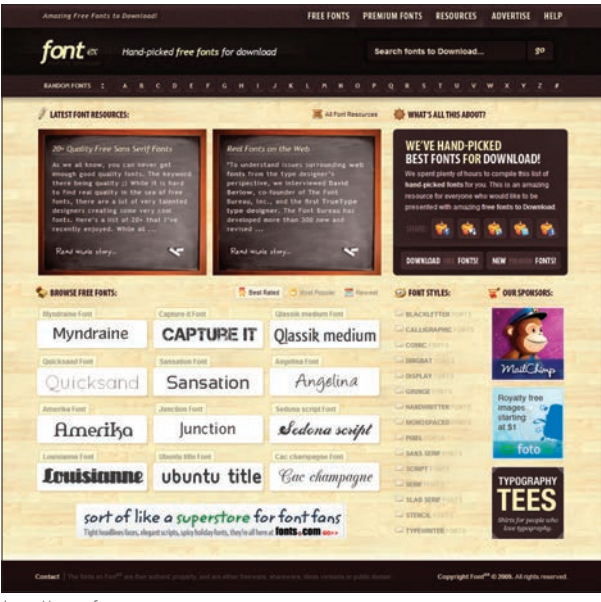

http://www.recaper.com

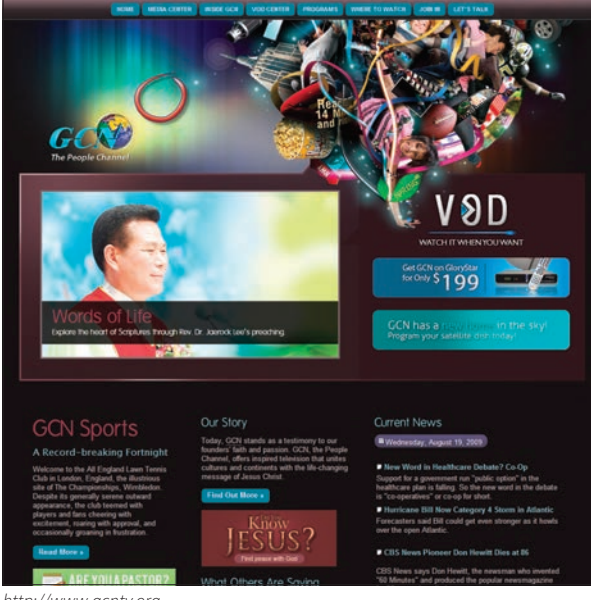

http://www.fontex.org

http://www.gcntv.org

Poleć książkę

#### 028

#### Kup książkę

# PROGRAM PARTNERSKI

**GRUPY WYDAWNICZEJ HELION** 

**1. ZAREJESTRUJ SIĘ** 2. PREZENTUJ KSIĄŻKI **3. ZBIERAJ PROWIZJE** 

Zmień swoją stronę WWW w działający bankomat!

Dowiedz się więcej i dołącz już dzisiaj!

http://program-partnerski.helion.pl

GRUPA WYDAWNICZA **Y** Helion SA

# CRI akcemy.W cząsie tektury dowiesz się na co zwócić dwagie przy projektowaniu stronu possivecone) runging a na co. letelli bedde to stoma zeronali muzycznego projektanta stron portalistic to multimedia to a projection and other edge of the project of the state of the project of the project of the project of the project of the project of the project of the project of the project of the project of siegnij po WIEGEL

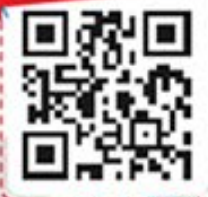

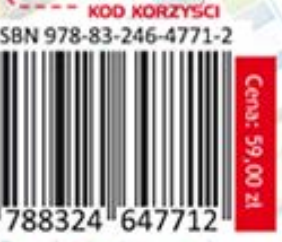

9

3

#### helion  $hV$ **\*\*\*\***  $1 -$

PROJECTION MEMBERS ROAD WE ARE DAMAGED TRANSPORTED TO A RECEIVED ON THE COMPANY OF PRESIDENTIAL ORIGINAL AND STREAMS OF PRESIDENTIAL ORIGINAL AND CONTRACT OF A DESCRIPTION OF A RECEIVED ON THE LATER OF A MANUSCRIPTION OF P Liczba strom internetowych positie zielne sływerkom znanych ludzi lub miejsc. a raksze pasjonn.<br>Internetowane internetowych wiciął rośnie lawinowo, W trakcie wędrówki po sieci znajdziegian.<br>Liczba strom internetowych poswi strony czernie kilosofie w układach jednor i więkokolumnowych przeznaczone dlanie przeznaczone dlanie przez pomoczący się przez przez przez przez przez przez przez przez przez przez przez przez przez przez przez przez prze

urzabren mobilitych, poswięcone słuwekiem znanych ludzi w niejsce a rakie pasjonnia,<br>a postali mobilitych poswięcone słuwekiem znanych ludzi w niejsce a rakie pasjonnia,<br>trządzeń mobilitych, poswięcone słuwekiem znanych lu

zdarzeniom strzęściu oraz nieszczęściu skąd czerpać pomysły na nowe strany? Jak podelkić<br>do procesu i do produkcji podzielne projektancja skąd czerpać pomysły na nowe strany? Jak podelkić<br>do procesu i do projektowania skat Acore statistics, and projektowands aby speints organize the receptive in the funding is a professional development of the project degree of a core of a straight of the core funding is a straight of the funding organizatio

Az do teraz, W Tivole in a kolejna witchne Wiedza zawarra w tej publikacji pozicini Ci Az do terant portugale rece transportations and a construction with the costs whore principle contracts are experienced in the construction of the contracts of the contracts of the contracts of the contracts of the contrac dziediałkiemy w częsie lektury dowlecz się, na co zwrócić uwagę przy projektowaniu strony<br>dziediałkiemy pomydów na kolejną witrynę wiedza zawiatła w tej publikacji pozwolni strony<br>dziediałkiemy w częsie lektury dowlecz się Engineering the supporter a narrow letter legisle to stereote the decide of the process when the contact leading the contact of the contact of the contact of the contact of the contact of the contact of the contact of the

grafike i multimedia. Ta książka to obowiązkowa pozycja dla każdego i<br>grafike i multimedia. Ta książka to obowiązkowa pozycja dla każdego i

NIEPOWTARZALNA KSIĄŻKĄ POŚWIECONA

odpowiedź...

ARE

MIEROWIANZALMA KSIĄZKA POSWIĘCOMACHI

W katalogowy: 12296

Księgarnia internetowa 7N http://helion.pl

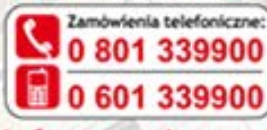

Informatyka w najlepszym wydaniu

**Helion** 

Sprawdż najnowize promocje

Książki najchętniej czytane:

on SA

tel.: 32 230 98 63

e-mail: helionahelion.pl http://helion.pl

Zamów informacje o nowościach:

Kościószki 1c, 44-100 Gilwice